AutoCAD 2008

- 13 ISBN 9787121069246
- 10 ISBN 7121069245

出版时间:2009-1

页数:352

版权说明:本站所提供下载的PDF图书仅提供预览和简介以及在线试读,请支持正版图书。

www.tushu000.com

 $\lambda$ utoCAD 2008

AutoCAD 2008<br>AutoCAD 2008 AutoCAD 2008 AutoCAD 2008 AutoCAD 2008 AutoCAD 2008

 $2008$ 

AutoCAD 2008 AutoCAD 2008

AutoCAD 2008

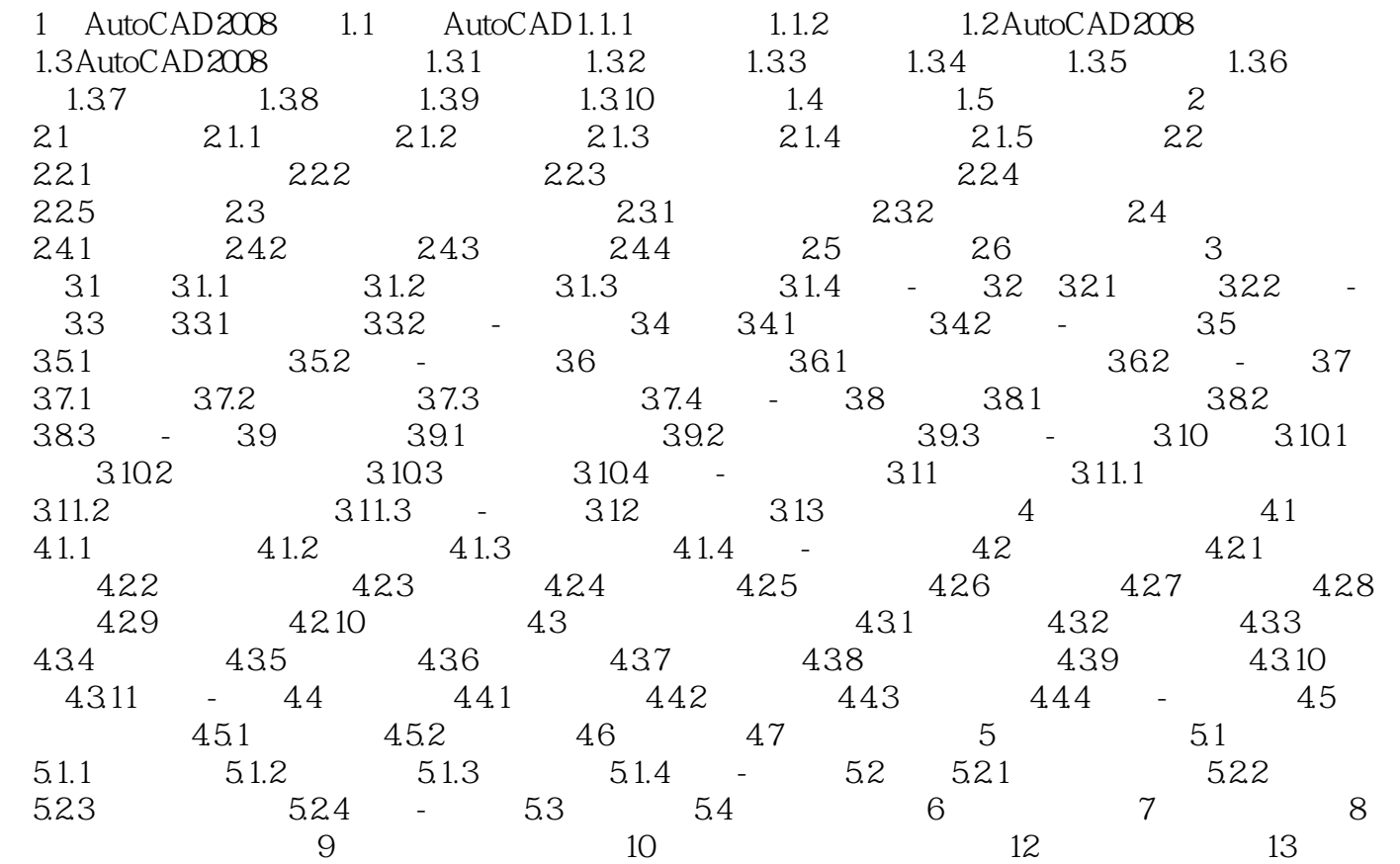

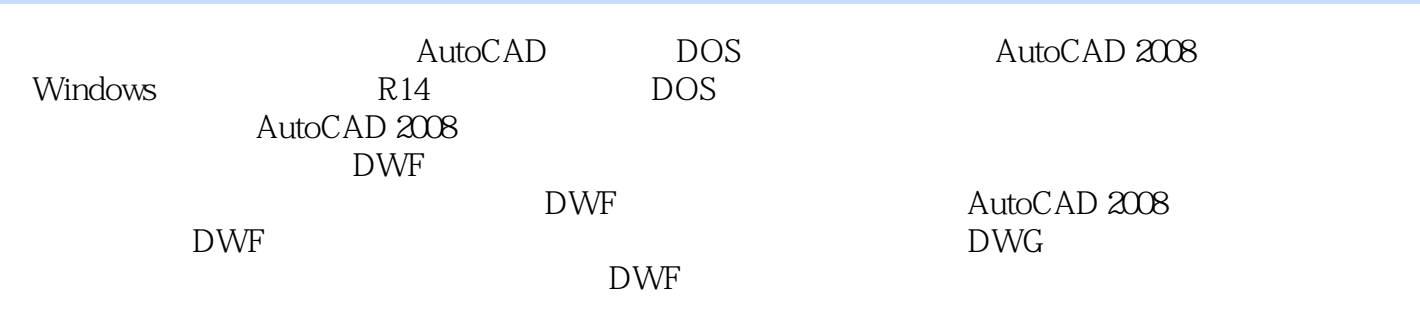

 $\overline{\mathrm{AutoCAD}}$ 

 $2008$ 

*Page 4*

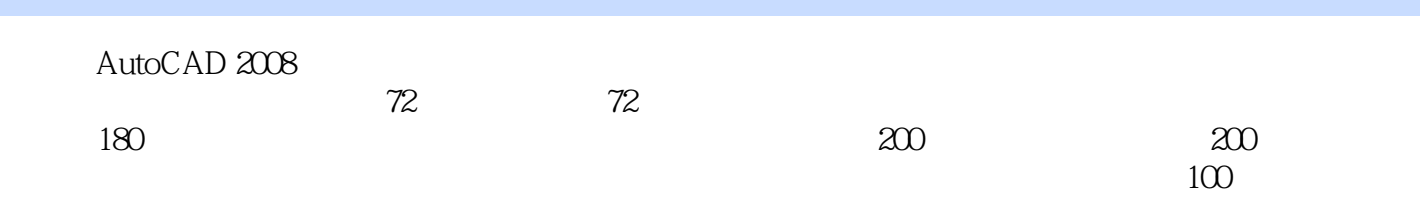

本站所提供下载的PDF图书仅提供预览和简介,请支持正版图书。

:www.tushu000.com